#### Problem :

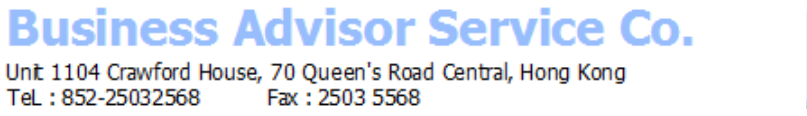

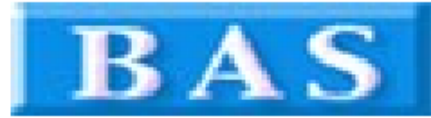

Tax 2

**Total After Tax** 

**Amount Paid** 

\$0.00

 $$0.00$ 

\$325.00

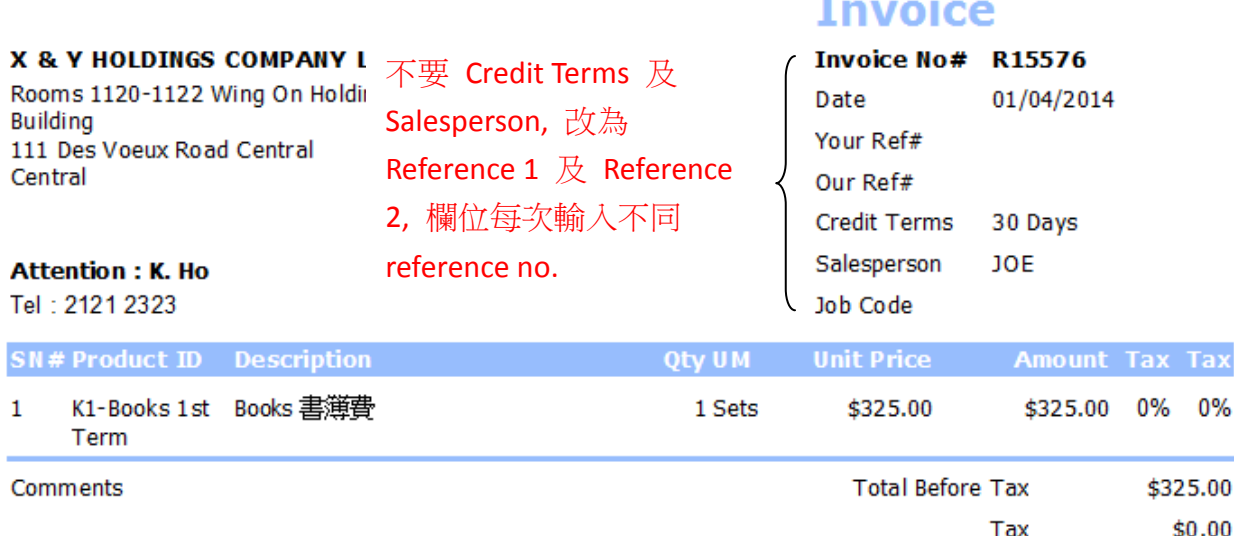

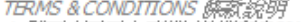

TBRMS & CONDITIONS 解釈説明<br>1. 祭類 (+20天内到期, 過期和張?%)<br>2. Any goods delivered remain the property of "中國招商局" until full payment has been<br>received. **Balance Due (HKD)** \$325.00

3. Please make cheque payments payable to: 圖才電腦公司

4. E & O.E.

## Solution :

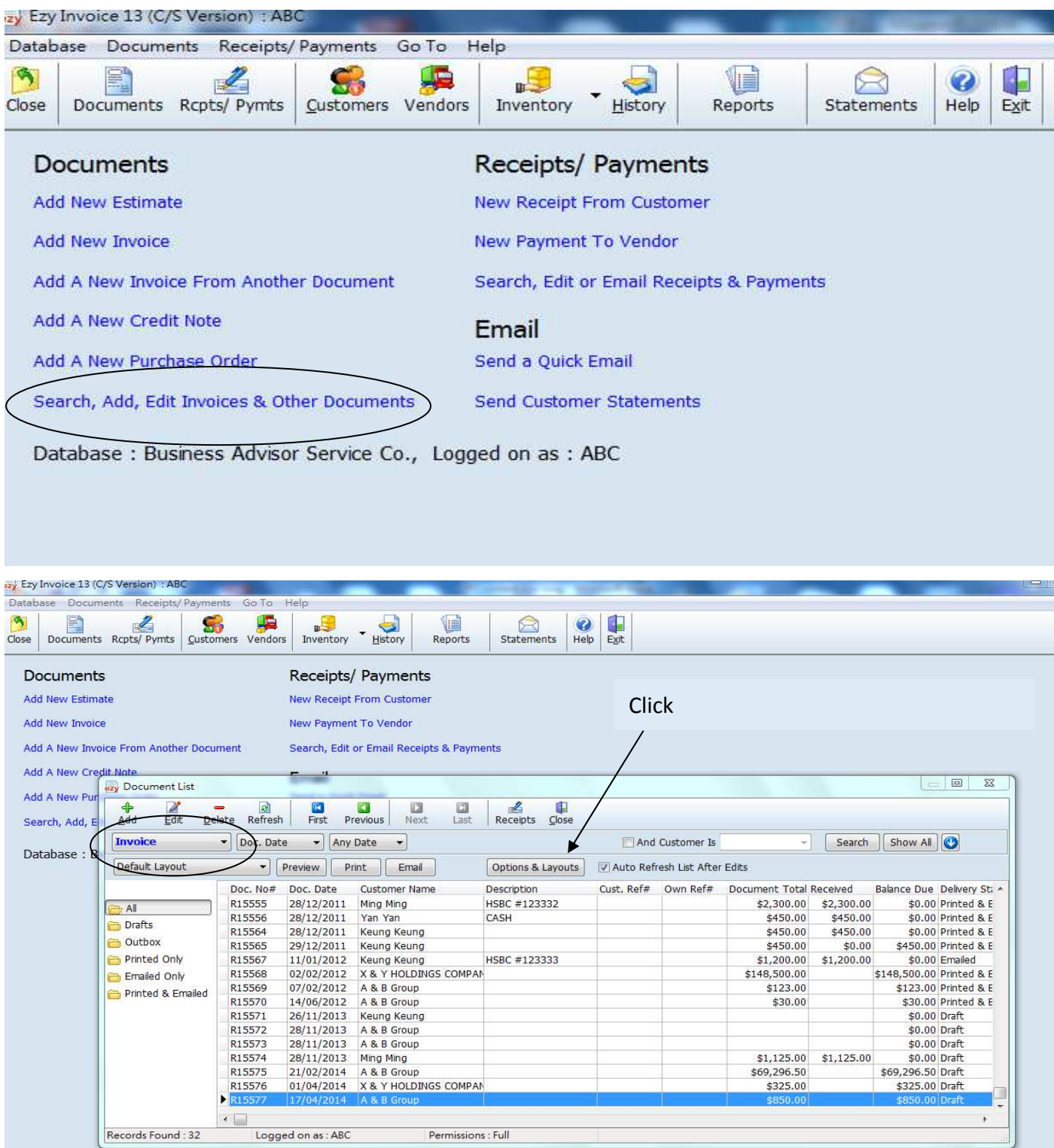

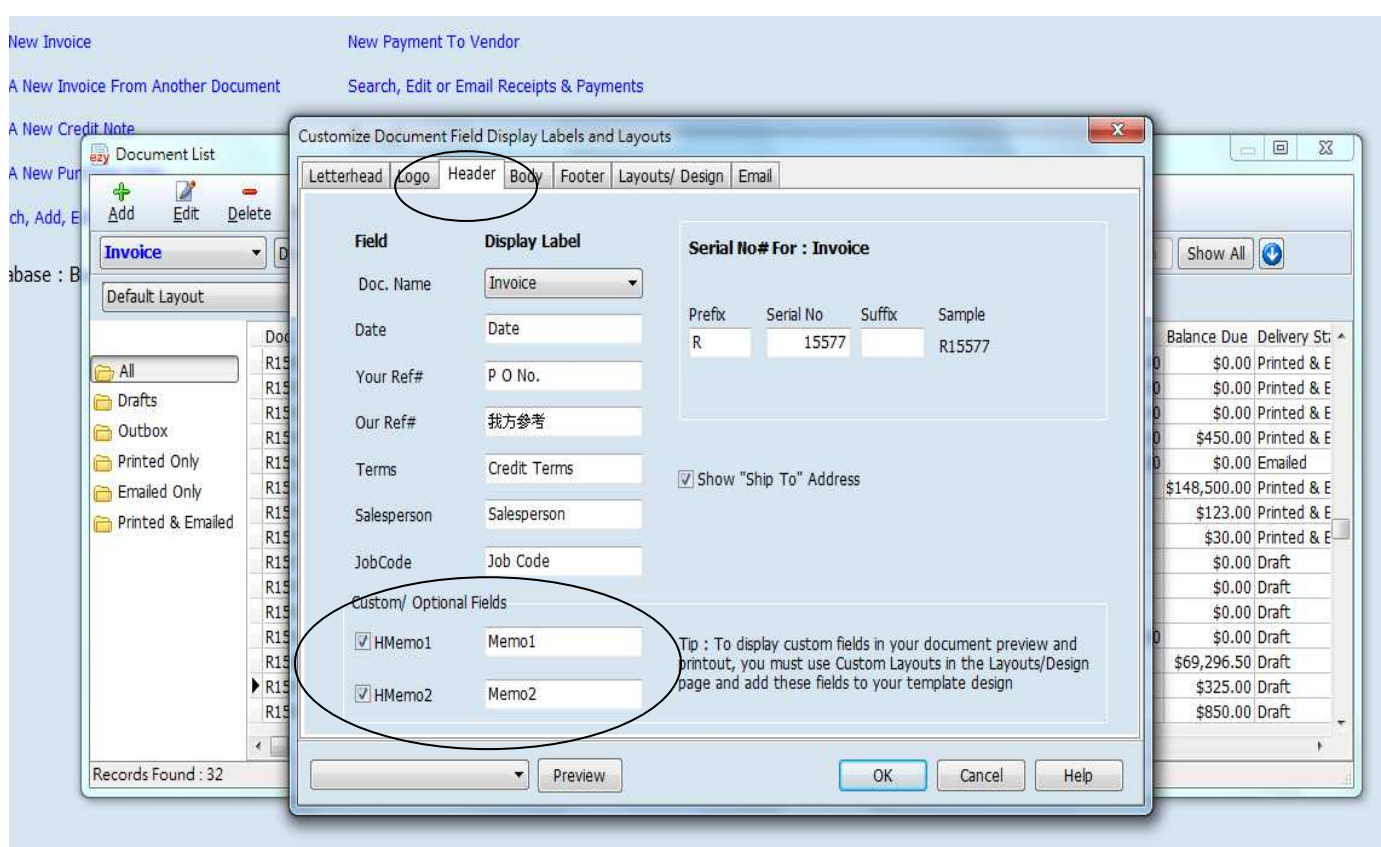

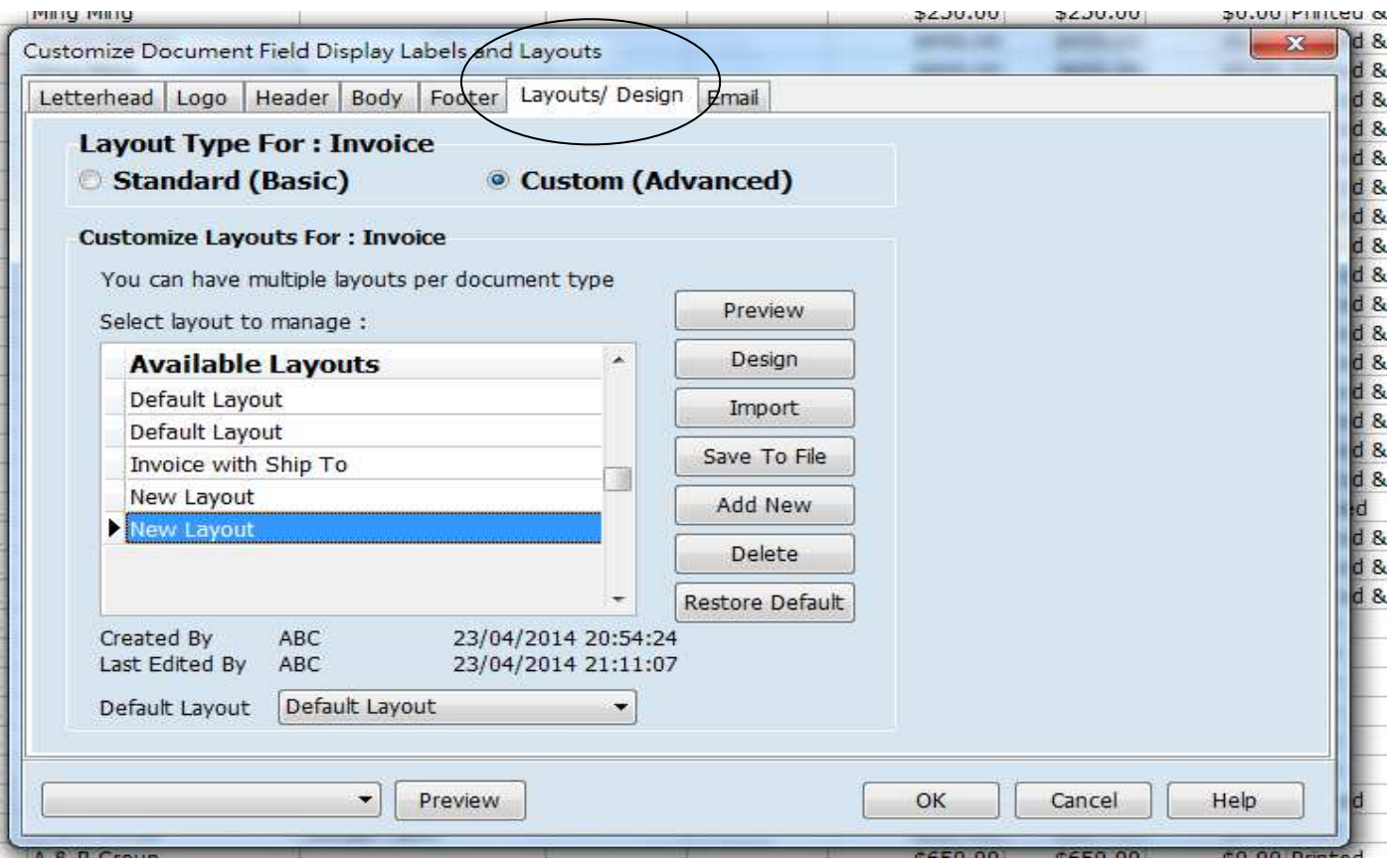

Press [Add New], rename New Layout to other name, press [Design]

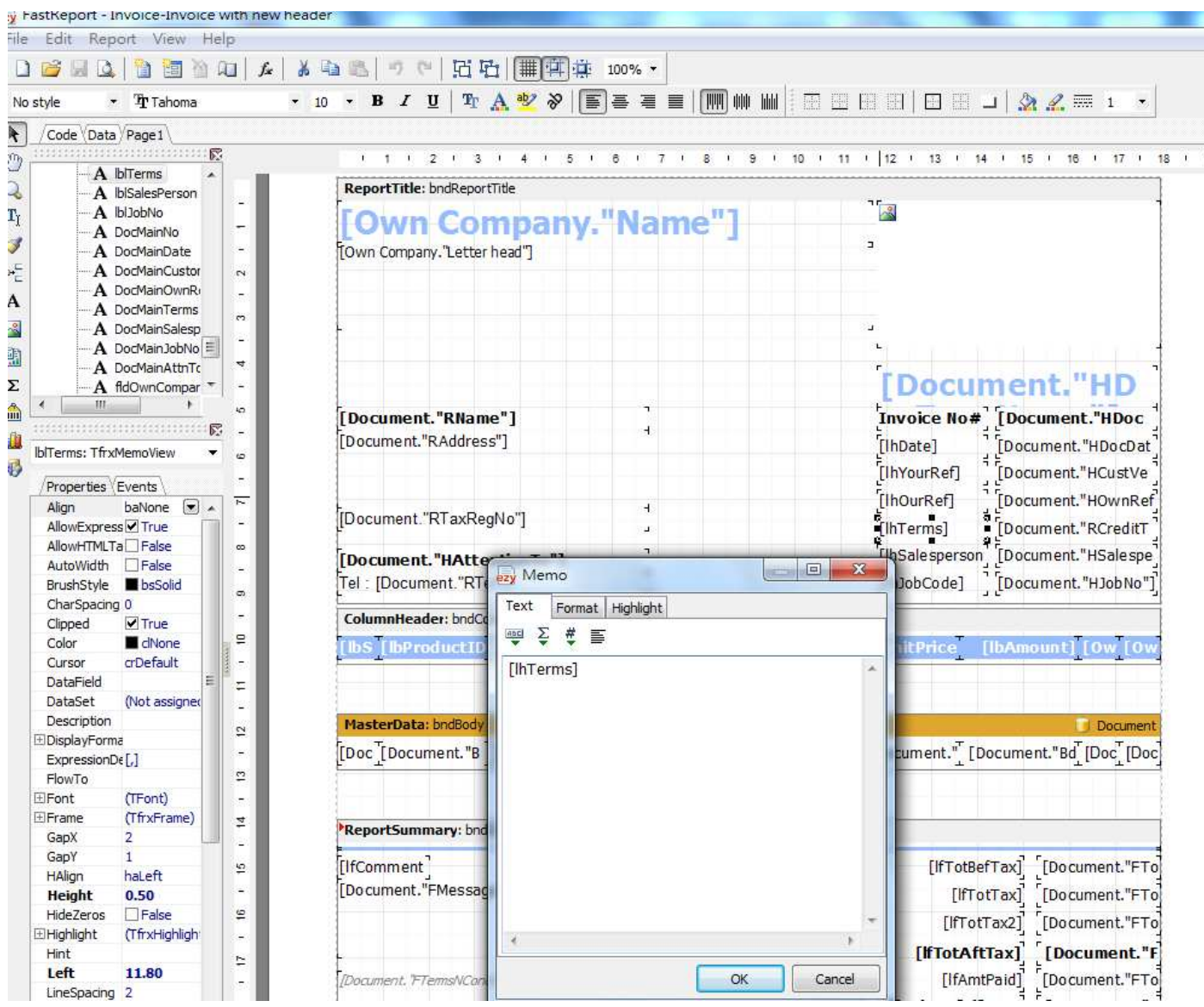

Point to [IhTerms], Memo pop out, delete [IhTerms] type Reference 1

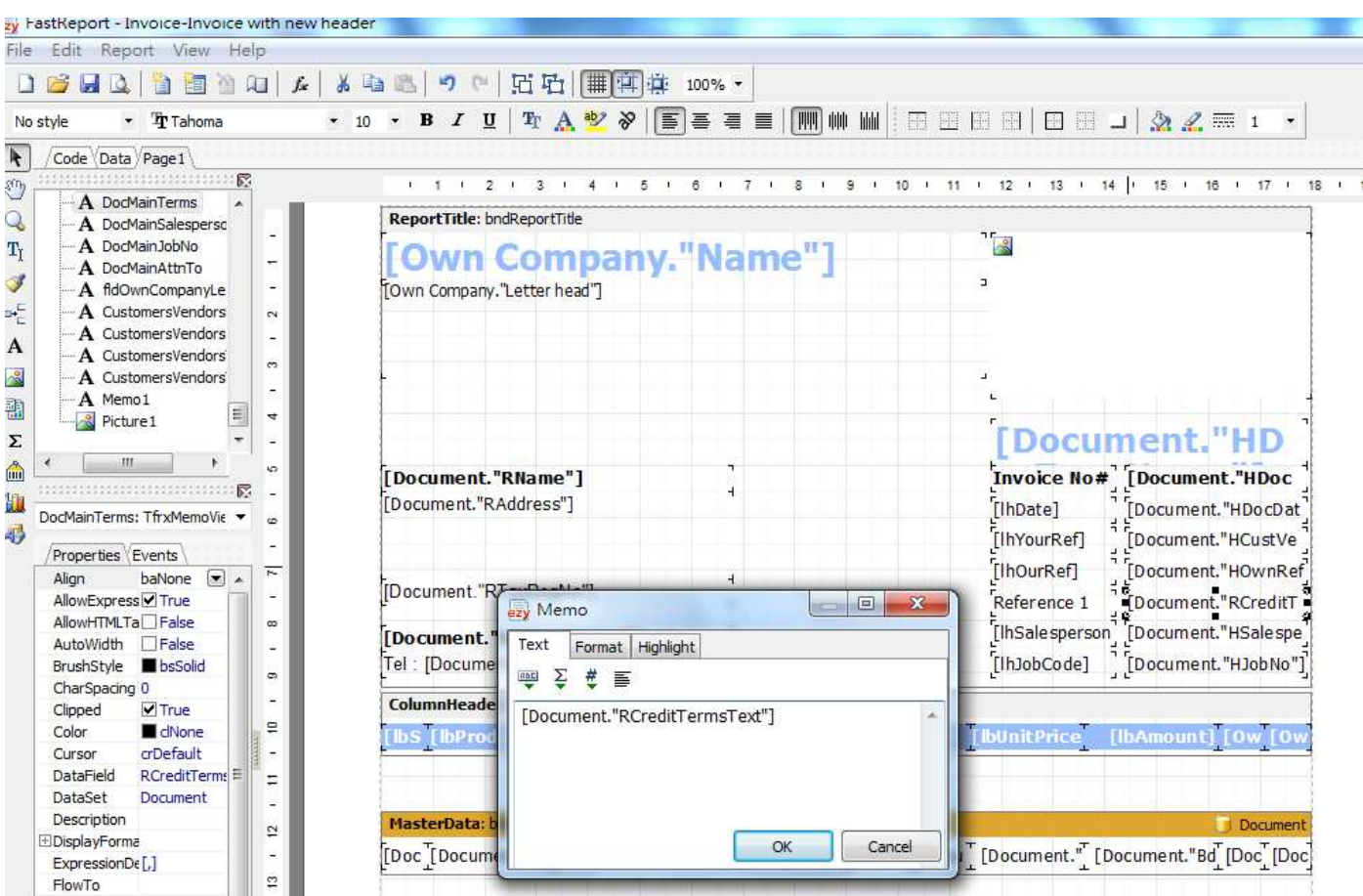

 Point to [Document "RCreditT], Memo pop out, change wording to [Document."HMemo1"] Press Preview to check, if ok, repeat the above steps to change [IhSalesperson], Finally, save file and exit

Result :

# **Business Advisor Service Co.**

Unit 1104 Crawford House, 70 Queen's Road Central, Hong Kong<br>TeL: 852-25032568 Fax: 2503 5568

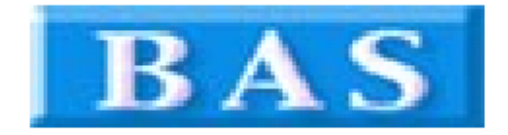

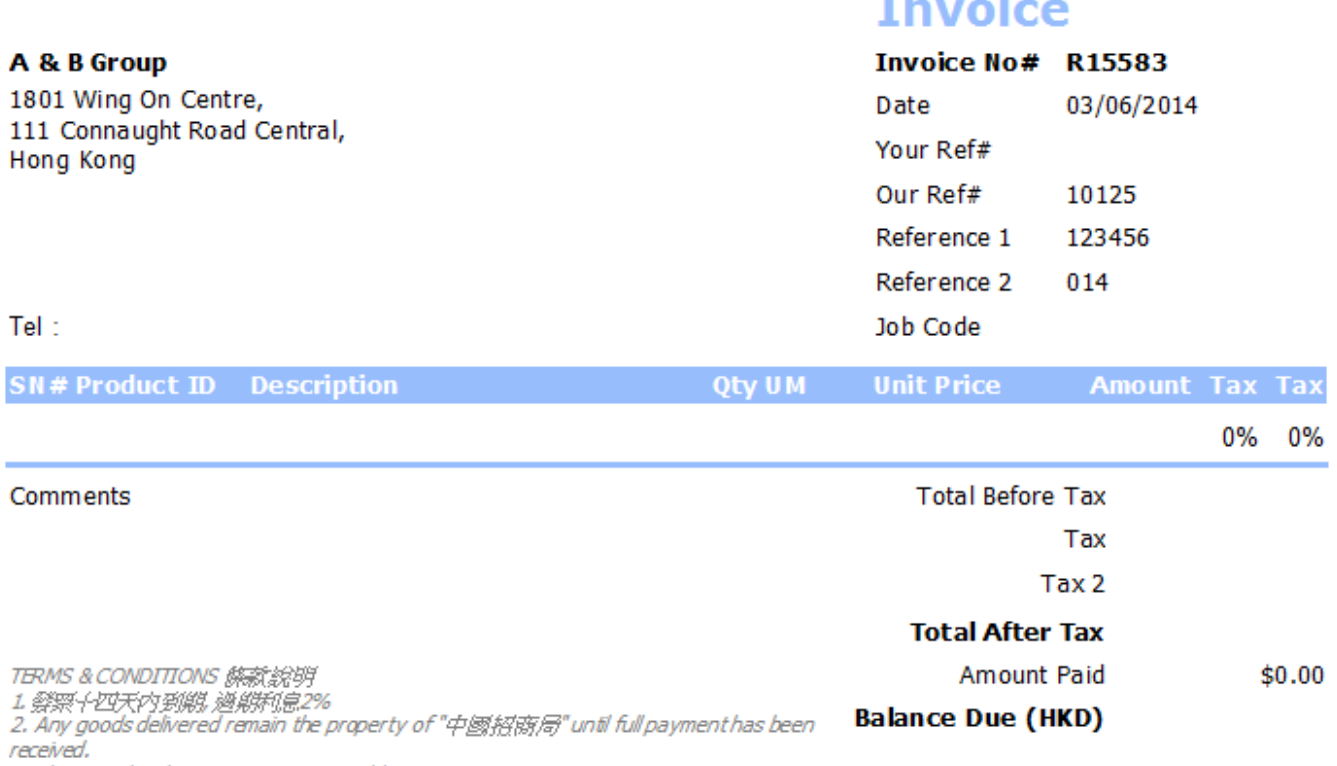

3. Please make cheque payments payable to : BAS COMPANY

#### Where to input HMemo 1 and HMemo 2 ?

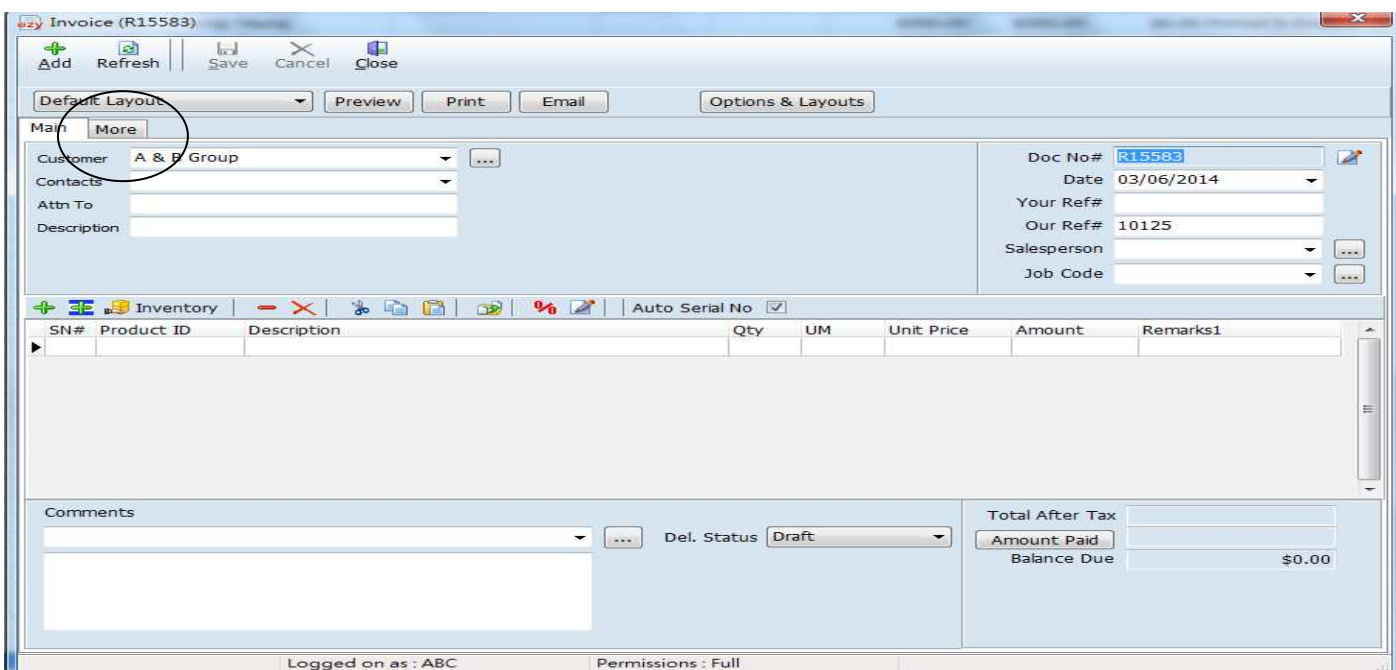

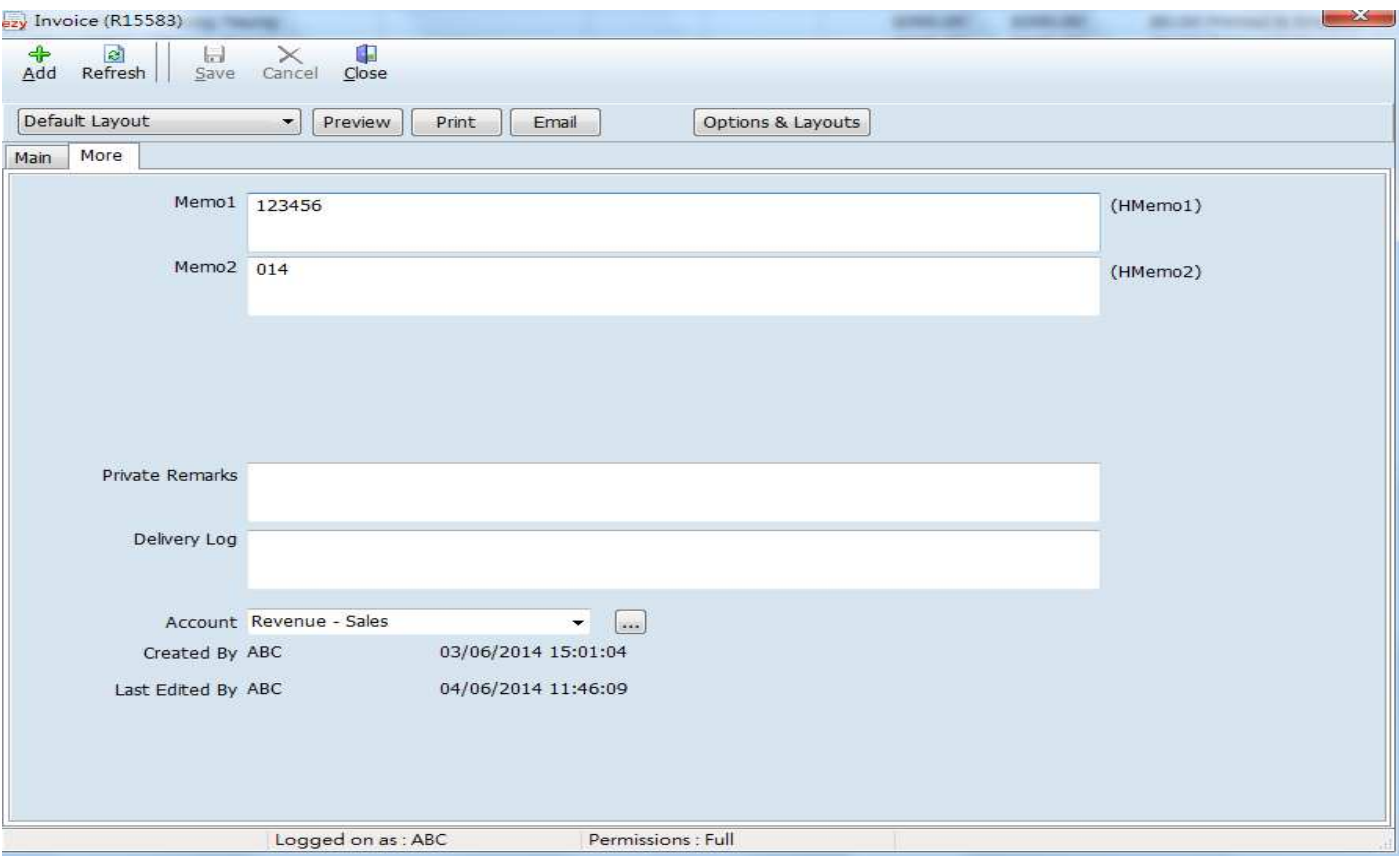